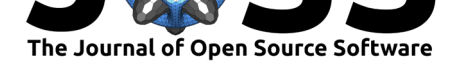

# AgentPy: A package for agent-based modeling in Python

## Joël Foramitti<sup>1, 2</sup>

### **DOI:** 10.21105/joss.03065

### **Software**

- Review &
- [Repository](https://doi.org/10.21105/joss.03065) C
- Archive

**Editor:** [Sebastian](https://github.com/JoelForamitti/agentpy) Benthall **Revie[wers:](https://doi.org/10.5281/zenodo.4946508)**

- @jamesdamillington
- @[martibosch](https://sbenthall.net )

**Submitted:** 16 January 2021 **Published:** [22 June 2021](https://github.com/jamesdamillington)

### **License**

Autho[rs of papers r](https://github.com/martibosch)etain copyright and release the work under a Creative Commons Attribution 4.0 International License (CC BY 4.0).

### **1** Institute of Environmental Science and Technology, Universitat Autònoma de Barcelona, Spain **2** Institute for Environmental Studies, Vrije Universiteit Amsterdam, The Netherlands

## **Introduction**

Agent-based models allow for computer simulations based on the autonomous behavior of heterogeneous agents. They are used to generate and understand the emergent dynamics of complex systems, with applications in fields like ecology (DeAngelis & Diaz, 2019), cognitive sciences (Madsen et al., 2019), management (North & Macal, 2007), policy analysis (Castro et al., 2020), economics (Arthur, 2021; Farmer & Foley, 2009), and sociology (Bianchi & Squazzoni, 2015).

AgentPy is an open-source library for the development an[d analysis of agent-based](#page-3-0) models. It aims to p[rovide an intuitive sy](#page-4-0)ntax for the crea[tion of models togethe](#page-4-1)r with advanced t[ools for](#page-3-1) [scientific ap](#page-3-1)plications. Th[e framework i](#page-3-2)s [written in Python 3, a](#page-4-2)nd optimized for [interactive](#page-3-3) [computing with](#page-3-3) IPython and Jupyter. A reference of all features as well as a model library with tutorials and examples can be found in the documentation.<sup>1</sup>

## **Statement [of N](http://ipython.org/)ee[d](https://jupyter.org/)**

There are numerous modeling and simulation tool[s for agent-base](https://agentpy.readthedocs.io/)[d](#page-0-0) models, each with their own particular focus and style (Abar et al., 2017). Notable examples are NetLogo (Wilensky, 1999), which is written in Scala/Java and has become the most established tool in the field; and Mesa (Masad & Kazil, 2015), a more recent framework that has popularized the development of agent-based models in Python.

AgentPy's main distinguis[hing feature is th](#page-3-4)at it integrates the ma[ny differe](https://ccl.northwestern.edu/netlogo/)n[t tasks of agen](#page-4-3)tbased modeling within a single environment for interactive computing. This includes the [creati](https://mesa.readthedocs.io/)o[n of custom agent an](#page-4-4)d model types, interactive simulations (Figure 1) similar to the traditional NetLogo interface, numeric experiments over multiple runs, and the subsequent data analysis of the output. All of these can be performed within a Jupyter Notebook.

The software is further designed for scientific applications, and includes tools for parameter sampling (similar to NetLogo's BehaviorSpace), Monte Carlo ex[periments](#page-1-0), random number generation, parallel computing, and sensitivity analysis. Beyo[nd these built-in fe](https://jupyter.org/)atures, AgentPy is also designed for compatibility with established Python libraries like EMA Workbench, NetworkX, NumPy, pandas, SALib, SciPy, and seaborn.

<span id="page-0-0"></span><sup>&</sup>lt;sup>1</sup> Link to the AgentPy documentation: https://agentpy.readthedocs.io

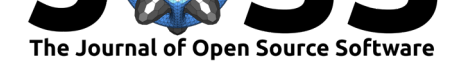

<span id="page-1-0"></span>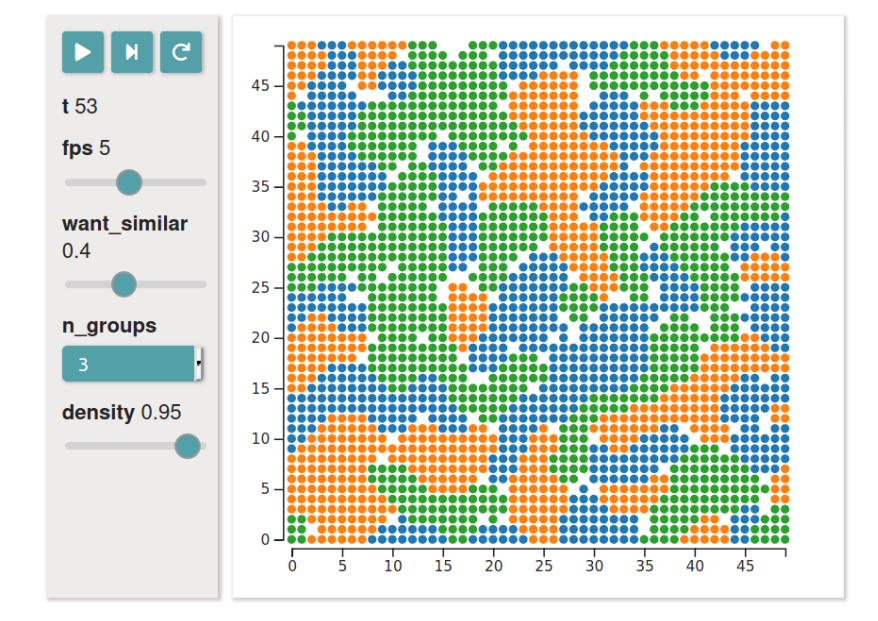

**Figure 1:** An interactive simulation of Schelling's segregation model in a Jupyter Notebook.

## **Basic structure**

The AgentPy framework follows a nested structure that is illustrated in Figure 2. The basic building blocks are the agents, which can be placed within (multiple) environments with different topologies such as a network, a spatial grid, or a continuous space. Models are used to initiate these objects, perform a simulation, and record data. Experiments can run a model over multiple iterations and parameter combinations. The resulting outp[ut data c](#page-1-1)an then be saved and re-arranged for analysis and visualization.

<span id="page-1-1"></span>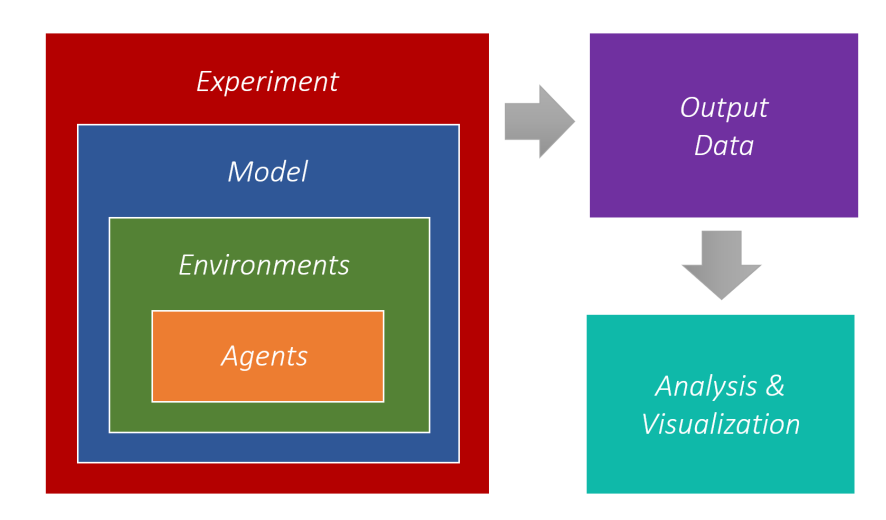

Figure 2: Nested structure of the AgentPy framework.

## **Model example**

The following code shows an example of a simple model that explores the distribution of wealth under a randomly trading population of agents. The original version of this model was

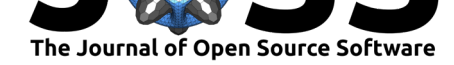

written in Mesa, allowing for a comparison of the syntax between the two frameworks.<sup>2</sup> To start, we import the AgentPy library as follows:

import agentpy as ap

We then define a new type of Agent. The method setup will be called automatica[lly](#page-2-0) at the agent's creation. Each agent starts with one unit of wealth. wealth transfer will be called by the model during each time-step. When called, the agent randomly selects a trading partner and hands them one unit of their wealth, given that they have one to spare.

**class** WealthAgent(ap.Agen[t\):](https://agentpy.readthedocs.io/en/stable/reference_agents.html)

```
def setup(self):
    self. wealth = 1def wealth_transfer(self):
    if self.wealth > 0:
        partner = self.model.agents.random()
        partner.wealth += 1
        self.wealth = 1
```
Next, we define a Model. The method setup is called at the beginning the simulation, step is called during each time-step, and end is called after the simulation has finished. An AgentList is used to create a set of agents that can then be accessed as a group. The attribute p is used to access the model's parameters. And the method record is used to store data for later analy[sis.](https://agentpy.readthedocs.io/en/stable/reference_model.html)

```
class WealthModel(ap.Model):
```

```
def setup(self):
   self.agents = ap.AgentList(self, self.p.n, WealthAgent)
def step(self):
   self.agents.wealth_transfer()
def end(self):
   self.agents.record('wealth')
```
To run a simulation, a new instance of the model is created with a dictionary of parameters. While the parameter n is used in the model's setup, the parameter steps automatically defines the maximum number of time-steps. Alternatively, the simulation could also be stopped with Model.stop. To perform the actual simulation, one can use Model.run.

```
parameters = \{ 'n': 100, 'steps': 100 \}model = MoneyModel(parameters)
results = model.run()
```
Parameters can also be defined as ranges and used to generate a [Sampl](https://agentpy.readthedocs.io/en/stable/reference_model.html#agentpy.Model.run)e. This sample can then be used to initiate an Experiment that can repeatedly run the model over multiple parameter combinations and iterations. In the following example, the parameter n is varied from 1 to 100 and the simulation is repeated 10 times for each value of n.

```
parameters = \{\ln: \text{ap}.\text{IntRange}(1, 100), \text{ 'steps'}: 100\}sample = ameters, n=10)exp = ap.Experiment(MoneyModel, sample, iterations=10, record=True)
results = exp.run()
```
<span id="page-2-0"></span><sup>&</sup>lt;sup>2</sup>For a direct comparison, see: https://agentpy.readthedocs.io/en/stable/comparison.html

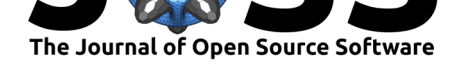

The output of both models and experiments is given as a **DataDict** with tools to save, arrange, and analyse data. Here, we use the seaborn library to display a histogram of the experiment's output. The plot is presented in Figure 3. It shows that the random interaction of the agents creates an inequality of wealth that resembles a Boltzmann-Gibbs distribution.

```
import seaborn as sns
sns.histplot(data=results.variables.MoneyAgent, binwidth=1)
```
<span id="page-3-5"></span>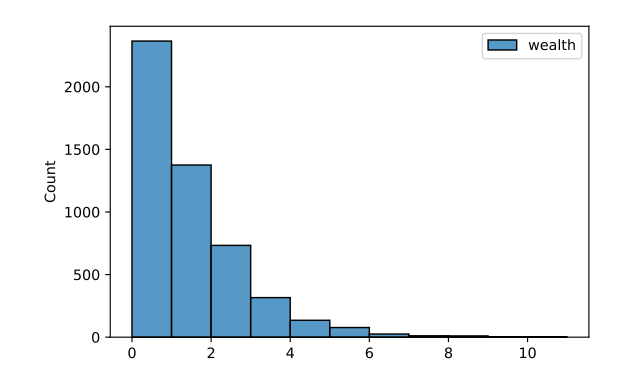

**Figure 3:** Histogram of the agents' wealth in the model example.

More examples - including spatial environments, networks, stochastic processes, interactive simulations (see Figure 1), animations, and sensitivity analysis - can be found in the model library and user guides of the documentation. For questions and ideas, please visit the discussion forum. 3

## **[Ackn](https://agentpy.readthedocs.io/en/stable/model_library.html)o[wledge](https://agentpy.readthedocs.io/en/stable/guide.html)[men](#page-1-0)ts**

[This study](https://github.com/JoelForamitti/agentpy/discussions) [h](#page-3-6)as received funding through an ERC Advanced Grant from the European Research Council (ERC) under the European Union's Horizon 2020 research and innovation programme (grant agreement n° 741087). I thank Jeroen C.J.M van den Bergh, Ivan Savin, Martí Bosch, and James Millington for their helpful comments.

## **References**

- Abar, S., Theodoropoulos, G. K., Lemarinier, P., & O'Hare, G. M. P. (2017). Agent based modelling and simulation tools: A review of the state-of-art software. *Computer Science Review*, *24*, 13–33. https://doi.org/10.1016/j.cosrev.2017.03.001
- <span id="page-3-4"></span>Arthur, W. B. (2021). Foundations of complexity economics. *Nature Reviews Physics*, *3*, 136–145. https://doi.org/10.1038/s42254-020-00273-3
- Bianchi, F., & Squazzo[ni, F. \(2015\). Agent-based models in sociology.](https://doi.org/10.1016/j.cosrev.2017.03.001) *WIREs Computational Statistics*, *7*(4), 284–306. https://doi.org/10.1002/wics.1356
- <span id="page-3-2"></span>Castro, J., D[rews, S., Exadaktylos, F., Foramitti, J., Klein,](https://doi.org/10.1038/s42254-020-00273-3) F., Konc, T., Savin, I., & Bergh, J. van den. (2020). A review of agent-based modeling of climate-energy policy. *WIREs Climate Change*, *11*(4), e647. [https://doi.org/10.1002/wcc.64](https://doi.org/10.1002/wics.1356)7
- <span id="page-3-3"></span><span id="page-3-1"></span>DeAngelis, D. L., & Diaz, S. G. (2019). Decision-making in agent-based modeling: A current review and future prospectus. *Frontiers in Ecology and Evolution*, *6*, 237. https://doi.

#### <span id="page-3-6"></span><span id="page-3-0"></span><sup>3</sup>Link to the AgentPy dicussion forum: [https://github.com/JoelForamitti/ag](https://doi.org/10.1002/wcc.647)entpy/discussions

Foramitti, J., (2021). AgentPy: A package for agent-based modeling in Python. *Journal of Open Source Software*, 6(62), 3065. [https:](https://doi.org/10.3389/fevo.2018.00237) 4//doi.org/10.21105/joss.03065

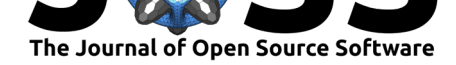

org/10.3389/fevo.2018.00237

- Farmer, J. D., & Foley, D. (2009). The economy needs agent-based modelling. *Nature*, *460*(7256), 685–686. https://doi.org/10.1038/460685a
- Madsen, J. K., Bailey, R., Carrella, E., & Koralus, P. (2019). Analytic versus computational cognitive models: Agent-based modeling as a tool in cognitive sciences. *Current Directions in Psychological Science*, *28*[\(3\), 299–305.](https://doi.org/10.1038/460685a) https://doi.org/10.1177/0963721419834547
- <span id="page-4-2"></span><span id="page-4-0"></span>Masad, David, & Kazil, Jacqueline. (2015). Mesa: An Agent-Based Modeling Framework. In Kathryn Huff & James Bergstra (Eds.), *Proceedings of the 14th Python in Science Conference* (pp. 51–58). https://doi.org/[10.25080/Majora-7b98e3ed-009](https://doi.org/10.1177/0963721419834547)
- <span id="page-4-4"></span>North, M. J., & Macal, C. M. (2007). *Managing business complexity: Discovering strategic solutions with agent-based modeling and simulation*. Oxford University Press. https: //doi.org/10.1093/acprof[:oso/9780195172119.001.0001](https://doi.org/10.25080/Majora-7b98e3ed-009)
- <span id="page-4-3"></span><span id="page-4-1"></span>Wilensky, U. (1999). *NetLogo*. Center for Connected Learning; Computer-Based Modeling, Northwestern University. Evanston, IL. http://ccl.northwestern.edu/netlogo/